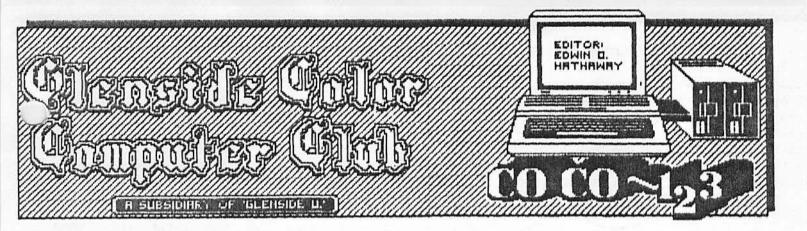

NEXT MEETING OF THE GLENSIDE COLOR COMPUTER CLUB

Thursday, November 12, 1987 - 7:30pm -GLENSIDE PUBLIC LIBRARY 25W. Fullerton Avenue Glendale Heights, IL.

DIRECTIONS: Glendale Heights is located between Glen Ellyn & Wheaton, IL and Bloomingdale, IL. Fullerton Ave. is West of Bloomingdale Road in Glendale Heights. The Library is about a half a mile down West Fullerton on the Left side from Bloomingdale Road. The meetings are open to all TRS-80 Color Computer 1, 2 & 3 users and owners.

# INSIDE CO CO-123

| œ  | Graphic  | Inter | ch | ang | e  | F  | Format |
|----|----------|-------|----|-----|----|----|--------|
| 働  | Glenside | Hew   | '5 | -   | G. | Α. | .s.    |
| фр | Howard   | Club  | P  | lan |    |    |        |
| -  | Confessi | ons   | of | а   | S  | Y  | SOP    |

\* NOTICE: Materials contained herein may be reproduced in whole or in part unless otherwise indicated. Please quote source as

| GLENSIDE COLOR COMPUT                        | TER CLUB of ILLINOIS |  |  |  |  |  |
|----------------------------------------------|----------------------|--|--|--|--|--|
|                                              |                      |  |  |  |  |  |
| Editor:                                      | Ed Hathaway          |  |  |  |  |  |
| Contributing Writers:                        | Floyd                |  |  |  |  |  |
|                                              | Tony Podraza         |  |  |  |  |  |
|                                              | David Barnes         |  |  |  |  |  |
| Graphics & Designs:                          | Second City Software |  |  |  |  |  |
|                                              | Thomas Cassell (c)   |  |  |  |  |  |
|                                              |                      |  |  |  |  |  |
| Glenside Color Computer Club's CoCo-1 2 3 is |                      |  |  |  |  |  |
| published monthly. Subscriptions to non-     |                      |  |  |  |  |  |
| members are available for an annual fee of   |                      |  |  |  |  |  |
| \$ Make checks or money orders payable to    |                      |  |  |  |  |  |
| Eawin C. Hathaway, and mail to 8W. Stevenson |                      |  |  |  |  |  |
| Dr. Glendale Hts., IL                        | 60139. All subscrip- |  |  |  |  |  |
| tions will begin with                        |                      |  |  |  |  |  |
| issue.                                       |                      |  |  |  |  |  |
|                                              |                      |  |  |  |  |  |

## THE LONG OVERDUE NEWSLETTER

During the September meeting you elected a slate of officers that will carry your club into 1988. I am pleased to announce the following members as the Glenside Color Computer Club of Illinois new Board of Directors;

PRESIDENT: Ed Hathaway 462-0694 VICE PRESIDENT: Rich Ekstrom 885-8791 VICE PRESIDENT: Len Zielinski 967-8791 VICE PRESIDENT: Dave Barnes 307-1519 (BBS) SECRETARY/ TREASURE: Greg Pietrucha 830-1855

I know from speaking with the new officers for thankful the that they all are opportunity to serve you and to represent the Glenside Color Computer Club of With the new and returning Illinois. officers, Glenside is in good hands for the year(s) to come. Welcome one and all! In the wake of the elections and getting the new officers familiar with their jobs, Glenside has not stood still. Please take the time to read the article entitles, GLENSIDE NEWS. I hope you all will share with us in the excitement we have regarding this NEW and INNOVATED project. We will be discussing this program during upcoming meetings and reviewing activities to kick off project G.A.S. There is another article worth reading inside called, HOWARD CLUB PLAN. the long summer months Again, during Glenside has not stood idly by watching the grass grow. Once more we have hooked up with Howard Medical to form an unbeatable team. This is by far the most ambitions endeavor we have undertaken and it should prove to be very successful for both Howard Medical and Glenside.

Before the harsh winds of Chicago's winter strikes a nerve and numbs the brain cells, I would like to say how honored I am to be connected with the Glenside Color Computer Club of Illinois. In addition to the overall

# GRAPHIC INTERCHANGE FORMAT

In the October issue of On-Line Today (a CompuServe publication) and Computer Shopper, there were articles about a new graphic format designed by CompuServe. This new format is called G.I.F. (pronounced jif) that really opens up the door for most if not all computers to be able to interchange graphic pictures between one another.

During our October meeting we announced this new format to you and spoke of some of the benefits that could be produced using G.I.F. As an example, up to this point interchanging pictures, programs or even data files between different computers were dreams at best. Under the G.I.F. format, computer generated picture files now can be interchanged between all together different computers. Currently, all major computers are supported under G.I.F. and this includes the Color Computer 3! Just think of it, being able to display a computer picture on a Color Computer 3 that was designed on an IBM/clone, Apple, Atari, Commodore Amiga or Macintosh. If this was not enough, the computer picture you design on the Color Computer 3 can then be displayed on any of the mentioned computers. The possibilities G.I.F. of endless are as as your imagination.

In order to use G.I.F. you need access to CompuServe using the Color Computer 3, the OS9 Level II Operating System and an OS9 Telecommunication program. When you log-on to CompuServe, just type 'GO PICS' and you will be in the area designed exclusively for G.I.F. When selecting a Term program, you will need one that supports the 'B' protocol and not Xmodem. This will insure that the picture you download will be formatted and saved correctly to disk. At this point you can send or receive as many files that your pocket book allows.

Up to this point, we have only discussed G.I.F. as it pertains to the Color Computer 3 and the OS9 Operating System. CompuServe has also introduced and developed another graphic interchange format called. Run Length Encoder or RLE for short. Under this format ALL Color Computers can join in on the fun of graphic interchange between most of the above mentioned computers. With RLE, the graphic screen used by the Color Computer is the PMODE4 screen. This is the screen that CoCoMax, McPaint and Graphicom use. Like G.I.F. you can send, receive and exchange graphic pictures with other non-compatible computers. Unlike G.I.F. you do not need the OS) Operating System and

downloads/uploads to or from CompuServe can be handled with any Term program that supports the Xmodem protocol.

All of the above new formats require a special program from CompuServe to 'decode' other computer files so you can display them on the Color Computer. There are also programs available that will enable you to 'encode' your picture files. Thus, allowing you to send them on-line to CompuServe so other computers will be able to read and view them...

It's exciting when you think that YOUR WORK OF ART can be enjoyed by not only other CoCo owners, but with G.I.F. and RLE, the IBM/clones, Apples, world of Atari, Macintosh and even Tandy's Model 3,4,11 & 16 can bask in the graphics power of the Color Computer 1,2 & 3. When we collect a number of good G.I.F. and RLE files, they will be made available on the Club BBS. If you have any questions about this new format, please ask us during the up-coming meeting(s).

EDITOR NOTE: We have just learned that ColorMax Deluxe will be supporting G.I.F. with a 'save' and 'load' function. GIF and 'Graphics Interchange Format' are trademarks of CompuServe, Incorporated, An H&R Block Company.

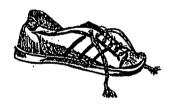

----CONTINUED FROM FRONT PAGE group, the pleasure of talking, meeting and sharing a joke or two over a cup of coffee really fills me with so much pride. To be associated with all of you is more then I ever dreamed this club could or would ever do for any one person. You all have allowed me to enter your life be that through the Computer or through a friendly Color handshake. I really feel that I have received far more then I could ever repay any one of you. In closing this issue of CoCo-1 2 3, I want you all to know that each ( )and every one of you are some kind of special people. YOU ARE GLENSIDE AND GLENSIDE IS YOU! Thanks and may your God be with you forever and a day... Ed H.

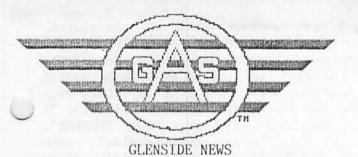

With the start of October 1987, the Glenside Color Computer Club of Illinois is proud to announce a new and innovative program called 'GLENSIDE ADOPTION SERVICE' (or G.A.S. for short!).

G.A.S. is designed to help bring the Radio Shack and Computer Center store managers and sales staff to a better understanding of the Color Computer and the tremendous support group it has at their disposal. With G.A.S. in operation, service after the sale will take on a whole new meaning...

Below is a brief outline of how G.A.S. will work and the roll you will play as a member of Glenside and the GLENSIDE ADOPTION SERVICE. Before we go into the details of G.A.S., lets look at the reason for establishing this service. Since the founding of G.C.C.C. just about every member as echoed and/or heard the words that Radio Shack does not care about the Color C outer. That their only concern is with t\_ir MS-DOS systems or they don't have the time to learn about the Color Computer. One of the most common responses that I hear is, "it can't be much of a computer (speaking about the CoCo) at that price!" This one comment has brought me to my knees on a number of occasions... For all too long, we CoCo users and owners have been in constant battle these comments and quite with frankly, WE HAVE ALLOWED IT TO GROW IF NOT HELPED IT TO GROW! What I mean is that by not doing anything about it except to complain to ourselves, WE HAVE PLACED A GAP BETWEEN US (i.e. Glenside) AND OUR PRIMARY VENDOR, RADIO SHACK. With this kind of mindset, WHAT SHOULD WE EXPECT? Surely not the welcome mat!

This is where G.A.S. will come into place and hopefully open a few doors and lay down a few welcome mats. As members of G.A.S., we form a support team to help the RS store people become better aware of the Color Computer. This will and can be done in a number of ways. But first, WE have to take the first step. That step being a fresh and intive approach to the long standing problems or perceptions of the past. The past is history and the future is NOW and the CO-CO IS ONE FINE MACHINE AT ANY PRICE! Putting G.A.S. into motion is simple. Everyone of us has a Radio Shack or Computer Center near our house, right? Well our job will be to go to that ONE store and make a friend. Explain to them that there is a tremendous support group for the CoCo out there and we are here to help. Pass along the Club's Information Flyer (available at

The bottom line to <u>G.A.S.</u> is nothing more then a positive approach to a far too long negitive situation.....

our monthly meetings) and on that flyer, print YOUR NAME AND PHONE NUMBER. Tell the store people that if you can be of any service to them or their CoCo customers to please call. By doing this, you just 'adopted' that store! As we all know, one visit may not produce that welcome mat we are looking for. Plan to visit that store every now and then to build a trusting and lasting relationship. Once you have established yourself and assisted with a few CoCo questions, I believe you will start to see a 'CoCo Welcome Mat' at their front door.

The bottom line to G.A.S. is nothing more then a positive approach to a far to long negative situation. OH, there is one other aspect of G.A.S. to consider; 70% of all business that a Radio Shack store generates comes from the local area, YOUR AREA! The CoCo store people or CoCo customer you help could very well be a nearby neighbor. You are not only lending a hand but its quite possible that you will be making new CoCo friends along the way.

During up-coming meetings we will be discussing G.A.S. and will answer any questions or concerns you might have about this program. Until then remember, 'G.A.S. IS THE EXTRA FUEL THAT WILL KEEP THE CO-CO RUNNING'

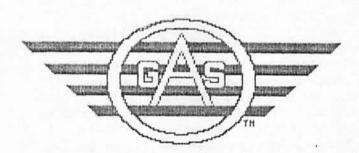

# CONFESSIONS OF A SYSOP BY David Barnes

Being a SysOp, systems operator, holds many responsibilities. You are responsible for the activities on your BBS as well as the availability of programs which may be downloaded. A good sysop will make sure that no foul language appears on his BBS and no pirated software is on the system for downloading. The SysOp also must purchase the software, or write his own, and the hardware necessary to get the BBS online. The hardware, in my case, consists of a CoCo II, a color monitor, hardware clock, 2 disk drives, and a 300/1200 baud modem. Oh yea, of course the phone line costs money too!

Other than the financial end of a BBS, it is very time consuming. You can plan on spending at least 30 minutes each night checking over the messages left to you and making sure the system is working ok. A SysOp must also maintain the BBS to the point of deleting old messages which have been read and not deleted by the users. Messages take up space on the system and should be deleted after they are read, unless they may be pertinent to other users. When the BBS crashes, or ceases to function, the SysOp must also be able to repair the system as quickly as possible. There is nothing more aggravating to a user than a down system. My BBS crashed the other week. It took over 5 hours straight to repair the damage to the disks. There was no apparent reason why this happened.

also be a question must The SysOp answerer. There are a number of questions about the system that a new user will ask. I strongly recommend that any user, new or old, read the information file on the BBS. This file explains ALL of the functions of the BBS. I get questions about the system daily. A little time spent reading that file will save all of us time and effort. Also any questions about the system should be left on the BBS and should NOT require a voice call to my home. I have a life too, and my wife doesn't appreciate the phone calls either, especially after 9:30 PM.

I get questions such as, "Your BBS cut my when my call access down waiting disconnected the modem from your system". Call waiting is your responsibility, not mine. I call many BBS' around the country and I also have call waiting. To lock out call waiting temporarily, dial \*70 or 1170 on the phone prior to dialing out. Call waiting will resume when you disconnect. "There popular question, Another is something wrong with your BBS, I get garbage on my end". Yet no sooner than I get that call, I see another user on the system having no problems what so ever. Check out your terminal program and hardware first. Don't assume that it is my system causing your problems. You should be in 7 bit, even parity, and 1 stop bit. Another favorite, "I ( can't download anything using XMODEM!". First of all, does your terminal even support XMODEM? Also, with the release of so many new terminal programs, I see many switching from MickeyTerm people to Greg-E-Term to RickeyTerm to whatever has ' just been released that week. Every terminal program defaults to different parameters. Be sure to set them the same on all of your terminal programs, so when you call you won't have problems. Also be aware that XMODEM requires an 8 BIT protocol! The above mentioned programs support the auto switching from 7 to 8 BIT for XMODEM file transfers. If you do have a problem, use the <P>arameters section on the BBS. It is located in the main menu. Another good one is, "Your BBS crashed my system!". That statement, for your information, is impossible. You are linked to my system, I am not linked to your system. There is no way in the world that my BBS can crash your system. You may be able to crash mine tho, so be careful. And I don't reccomend that you try to crash it....I know where you live ( remember! How about, "I got an '\*' in the middle of my name!". That symbol means that you have exited the BBS by means other than the <Q>uick exit or the <E>xit command. After several illegal logoffs, you will lose your access privileges, keep it up and you will use total access. Ok, I know that it isn't a real big problem, but the next time I call you voice. I will just hang up when I am finished saying what I have to say. Perhaps the most asked question is "Where are the Rainbow on disk files and the games?". I run a clean and public domain ONLY BBS. I don't want the FCC breathing down my neck! I will also delete any that are not private, asking messages, people to 'trade' pirated software. Foul language means immediate removal of your password from the system and you name my be sent to the FFC. Am I a prude? No, this BBS costs me money to maintain. It only costs you a phone call. I reserve the right to do these things. If this was a pay per use system, you would still find the same ideas and by-laws being used. Remember this system ( is for your pleasure and mine, please use it wisely.

This article was reprinted with permission, from the Illinois Color Computer Club's newsletter.

## HOWARD CLUB PLAN

Starting very soon, Howard Medical Computers will be introducing a new program called the HOWARD CLUB PLAN. This will be a membership program that you join for a me at annual fee. Once you join 'HCP' you wire receive special benefits only available to the 'HCP' members.

'HCP' will have their name, members address and payment method on file for faster shipment of orders. 'HCP' members will receive priority shipping over non-members when product is back ordered from the factory. 'HCP' members will receive a FREE disk of public domain software, including some of the latest CoCo 3 picture 'HCP' members will receive an files. unpublished scratch and dent sales flyer of merchandise being offered below wholesale prices. Additionally, all scratch and dent merchandise will carry a 30 day money back guarantee. Lastly, as a 'HCP' member you will receive a one year subscription to the Glenside Color Computer Clubs newsletter; CoCo-1,2,3.

All of the above plus so much more can be yours by joining the Howard Club Plan for only \$15 for one year or save five dollars and join the two year plan for only, \$25.

The above is the straight skinny about the He rd Club Plan. As you have read, Glenside's involvement is based on this Newsletter. When someone joins the 'HCP', we will include them in our mailing list for one year. After that point they will be offered a special subscription rate to continue receiving CoCo 1,2,3. During our upcoming meeting, we will be talking about this plan and how it benefits both Howard Medical and Glenside.

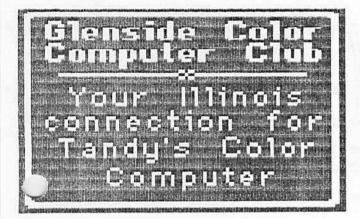

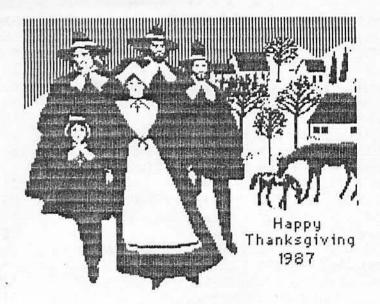

#### NOVEMBER MEETING REVIEW

On the heals of a successful showing at RAINBOWfest Princeton and at the October meeting of the Illinois Color Computer Club of Elgin, Chris Burke of BURKE & BURKE, will be demonstrating his latest CoCo Hard Drive equipment at our November meeting.

BURKE & BURKE have designed an interface pak for the CoCo that will allow you to use 'ANY' PC compatible Hard Drive on the market today. The key word here is PC compatible! Since hard drives are becoming a way of life for PC's, the price for add-on hard drives have been falling like a rock from the Sears Building. In the October issue of Computer Shopper, there are 10MEG hard drives selling for \$150 and 20MEG hard drives going for \$250. If you put a pen to paper, you will find that this is about the price you will pay for a good double sided floopy disk drive system.

One of the best aspects of BURKE & BURK's Hard Drive interface is the ability to use either OS9 or RS-DOS (or both) to get at the hard drive. With other such configurations, you had to decide to use the hard drive for one or the other operating systems. The second best aspects of BURKE & BURKE's Hard interface is the price. At the Drive November meeting, you will be able to buy their interface pak for only \$49. Their normal advertised retail price is \$69. This discount will ONLY apply during the November meeting and will not be repeated.

If you have been thinking about a Hard Drive system for your CoCo or thought it was to costly, the BURKE & BURKE system just might change your mind! Anyways, what better gift to get your CoCo for Christmas then a Hard Drive system AND STILL HAVE MONEY LEFT OVER...

### \*\* FOR SALE \*\*

\* SPEECH SYSTEMS STEREO PAK. Asking \$25 - Call Orville Prehn at 690-0318

\* AVATEX 300 BAUD MODEM. This is a direct connect modem compatible with the Color Computer. There are a few left at \$28 so place your order today. CALL JOHN CHASTEEN AT 860-2580

\* Complete CompuServe Starter Kit with \$25 of FREE on-line time. This is a \$40 retail package, sale price \$25. Call RICH EKSTROM at 885-2573.

\* 64K COCO 2: HIGH PROFILE KEYBOARD, W/ MANUALS & HOOK-UPS CALL CARL DIRECT @ (815)568-6746

\* CGP 115 W/DUST COVER CALL LARRY PANTYKA (312)837-4201 ASKING \$30.00

SUBMIT YOUR BINARY FILE

(READABLE BY TRS-80 COCO, TAPE OR DISK) SPECIFY E-PROM TYPE

(2716, 2732, 2764, 27128, 27256, 68766) CALL TONY PODRAZA AT (312) 428-3576 FOR CURRENT CHIP PRICES

IF YOU HAVE YOUR OWN CHIP, WE WILL

\* Radio Shack 13" Composite Color Monitor for \$99. Call Steve Stroud at 695-3186

#### NEW MEMBERS

Please welcome with me the newest members of the growing family of Glenside.

\* Gil Winegard of Glen Ellyn has a CoCo I, II & III disk system with a Epson FX-80 printer and a Hayes 300/1200 Smartmodem. Gil is in High School and with the help of a friend, has designed a full screen editor program called, BSE that Howard Medical will be selling.

\* James Hull of Brookfield has a CoCo II & III disk system with a CGP 115 and Okidata M92 printer. He also has a modem and likes to use the OS9 Operating System as his DOS of choice. Jim will be working for Radio Shack in Forest Park during the Christmas holiday.

\* Ron Winegard (younger brother of Gil) of Glen Ellyn shares the CoCo equipment with his brother. Ron has become a regular caller to the Club BBS.

\* Glenda & Bill Buklis of Chicago have a CoCo I & II disk system with a DMP 105 printer and a Avatek 1200 modem. Glenda came to our October meeting with a bad case of laryngitis but still managed to ask a host of questions.

\* Fred Goette of Lisle has a 16K CoCo II cassette system with a TP-10 printer and the RS232 Modem Program Pak. Fred comes to Glenside through the Radio Shack store in ( Oakbrook. 'OK fellow hackers, lets get Fred upgraded to 64K'.

From all of us, welcome to the Glenside Color Computer Club of Illinois. I know that Glenside will give you and you CoCo that much needed shot in the chips!

### CARTOON BY THOMAS CASSELL

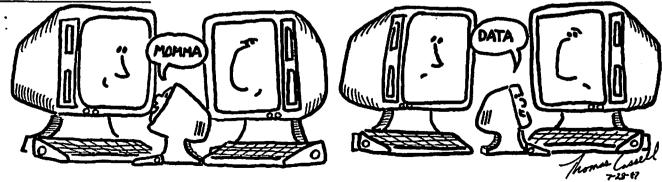

# PRINCETON RAINBOWfest REVIEW by Dr. Marty Goodman

The following article was downloaded from the Delphi general message base and is r rinted with permission of the author. Thanks Marty.....

The October 1987 Princeton Rainbowfest was rather a huge success. The aisles were jammed, and a number of vendors reported all is time record sales. It true that attendance was a bit down from that of the Princeton show of last year when the CoCo 3 was first introduced. There were quite a few new hardware and software items introduced. I must confess that I was so very busy between manning the Delphi booth and giving a couple of seminars and getting to know friends I had known previously only via Delphi that I had relatively little time to see the show. Thus, I can report only some of the high points.

## HARDWARE

There were three especially exciting new hardware items.

(1) A prototype of an IBM PC keyboard adaptor for the CoCo, to be marketed by OWLWARE. This was a rather complex device t't plugged into the CoCo keyboard Antichar, and which accepted any IBM style lap keyboard. It used a 6801 type controller with lots of custom firmware, and quite a bit of small scale logic. It should be totally compatible with ALL RS DOS and OS9 software. OS9 C programmers in particular will appreciate the access to curly brackets and such that this adaptor will provide. The adaptor, I was told, will sell for \$100 by itself, or \$150 with an IBM PC keyboard. Note that there are many dozens of types of IBM PC compatible keyboards, so one might want to just buy the adaptor then shop for the keyboard one most prefers. Prices on such keyboards in my area range from \$30 to \$80.

(2) Burke and Burke, a new company that will be running quarter page ads in Rainbow soon, was selling at the show an adaptor that allowed one to plug a Western Digital type IBM PC hard drive controller into the Multipak, with supporting OS9 and RS DOS software. With Western Digital controllers available for as little as \$80 due to mass production, and 10 meg bare hard drives ilable for \$50 to \$80 used (they are obsolete for the IBM market), one could put together a CoCo hard drive system for under \$250. The adaptor was selling for \$70 in "plain" form, or \$100 with a real time clock attached.

(3) Also at the show Disto introduced a prototype of its long awaited and soon to be released "high performance" (no WAIT under OS9) disk controller, which would be selling for \$130. Tony also assured me that the software for his OS9 RAM DISK driver could be trivially upgraded from Level 1 to Level 2 merely by editing the end code address byte from FF to 7F. Dale Puckett confirmed personally. I refer here to his this hardware 256/512K RAM disk card. Tony has a hard disk controller and RS232 adaptor as a satellite board for his controller boards. Talking with some other Disto folks over breakfast, I learned that they may soon be, in effect, producing a line of modular accessories for the Coco. That is, they will have on their little mini bus cards RS232 ports, parallel ports, real time clocks, hard drive adapters, and the like. They plan to market a "mother card" that provides the bus and nothing else, so that folks who already HAVE their own disk controller can economically make use of their little mini bus cards. Such a mother card would hold two or three of their modular mini bus function cards. And these modular mini bus function cards will in turn in some cases offer two or three different capabilities on each one (such as combined RS232 port and hard drive adaptor, real time clock and parallel port, etc. Of course, one could order such a module with only one of the two functions on it.

Sardis had at the show their no halt disk controller. This one had been in production since the Chicago Rainbowfest, and several SIG members here (including NEWKID) already own one, and report they are pleased with its performance.

## SOFTWARE

There was quite a bit of new SOFTWARE at the show too. No fewer than THREE major new editors for the CoCo 3 were graphic introduced. Diecom had its RAT graphics editor, that used a high quality optical mouse. Colorware introduced CoCo Max 3. which uses a modified (and heavily hardware protected) radio shack hi-res joystick adaptor for its interface. Computize debuted its Color Max Deluxe, which uses a standard, unmodified Radio Shack hi-res adaptor and requires 512K of RAM. All three are priced similarly, and offer similar features. It is interesting that the CoCo Max product works in 128K. I did not have time to do any detailed comparison to determine which one I personally preferred. Eventually, hopefully,

comparative reviews will be available here. Note that in accord with an old tradition, I suspect that the secret of the modification for the Colorware hi-res pack will soon make its way to this and other info systems (Methylene chloride works WONDERS in turning epoxy resin into removeable gell). That modification probably involves merely the alteration of one or two timing resistors or capacitors, and will be easy to perform by As always, I tend to think it a poor all. idea for consumers to purchase "protected" "protected" translates for items, to "unrepairable", and recently someone on this SIG learned what a pain that can be when his protected VIDEX digitizer died, and he found it was potted in EPOXY resin and that the company that made it had gone out of business.

Bob Rosen debuted Telewriter 80, a patch program for Telewriter 64 that allows full use of the 80 column display of the CoCo 3. It goes further than that, tho, adding other features to Telewriter, improving it VASTLY over the original program. I typed this report using it, and plan to switch over to shortly for use as my main word it processing program. I expect to report more on it later.

Diecom had a number of new games. This included one that used a light gun. SRB software (Steve Bjork/6809ER) introduced at the show the first THREE DEE CoCo game. I had a chance to play it very briefly, and can report that the 3-D effect is quite done. Art Flexser did booming nicelv business in sales of his ADOS 3. Our own DENNYSKALA arranged for Bob Rosen to start marketing his own OS9 Level II RAMDISK. SHOW BARGAINS

Radio Shack was selling CoCo 3's for \$100 (yes... ONE HUNDRED DOLLARs even)! Part way thru the show they raised it to \$115 due to protests from third party vendors who had intended to sell CoCo 3's at \$115 (a few of such third party vendors were quite enraged at Tandy's coup on the CoCo 3 price). Old one button Color Mice were selling for \$20 each. The lowest price at the show was on Tandy Plug 'N' Power appliance controller for the CoCo 2. Radio Shack brought BOXES of item to the show... literally that hundreds... and was GIVING THEM AWAY. We used four of them at the Delphi booth, new in their box, ... they made an excellent monitor stand. Bob Rosen, living up to his legendary reputation, alleges he managed to sell one of those controllers for \$5 at his booth. Note that this product does not work on a CoCo 3 due to its use of a video mode

that is not supported on the CoCo 3. There were 15 RS232 paks at the show, which went in the first few hours for \$30 each. CoCo 2's were selling for \$30 for 64K Extended Basic, or \$10 for 16K standards. These disappeared fast. I picked up a bunch of non-working Tandy old style CoCo 2 disk four for four dollars. Two controllers... even had controller chips in them. There was much more.. these were just the highlights that I managed to see.

For me personally, the highlight of the show was meeting my buddy Don Hutchison, who I have known via networks for over four years, but until three days ago had never seen face to face. Indeed, We of Delphi had a VERY strong turnout. Don, myself, Greg Law, John Gibney, and a marketing chap from Delphi were all

present at the booth. Jim Reed (with whom I shared a room) gave the breakfast speech, which was THE best one I've heard at a Rainbowfest. He spent about five minutes ROASTING Lonnie Falk, who took the ribbing with excellent good graces. He also took pot shots such appealing targets as Bob Rosen and Wayne Green. Most of his speech covered the whereabouts of some older CoCo third party types who are no longer in the market.

Delphi held a hospitality session after ( the Saturday show, which was well attended. It was an exceedingly relaxed affair, where Delphi staff and members just sat around and chatted, getting to know one another, while sipping soft drinks and munching pretzel, potato chips, and nuts. Topics of discussion ranged from how to install hard drives to how to properly use intoxicating drugs. We hope to do this again at the Chicago RAINBOWfest. I was especially delighted to get a chance to meet face to face Paul K. Ward, Dennis Skala, James McDaniel, and some of our other East Coast Delphi regulars.

# CoCo **Clipboard Magazine**

3742 U.S. 20 Box 3, • Fredonia, N.Y. 14063

Theodore W. Paul, Jr. Editor

(716) 679-0126